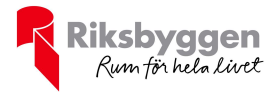

# Årsredovisning 2022-07-01 – 2023-06-30

Riksbyggens Brf Boråshus nr 1<br>Org nr: 764500-3703

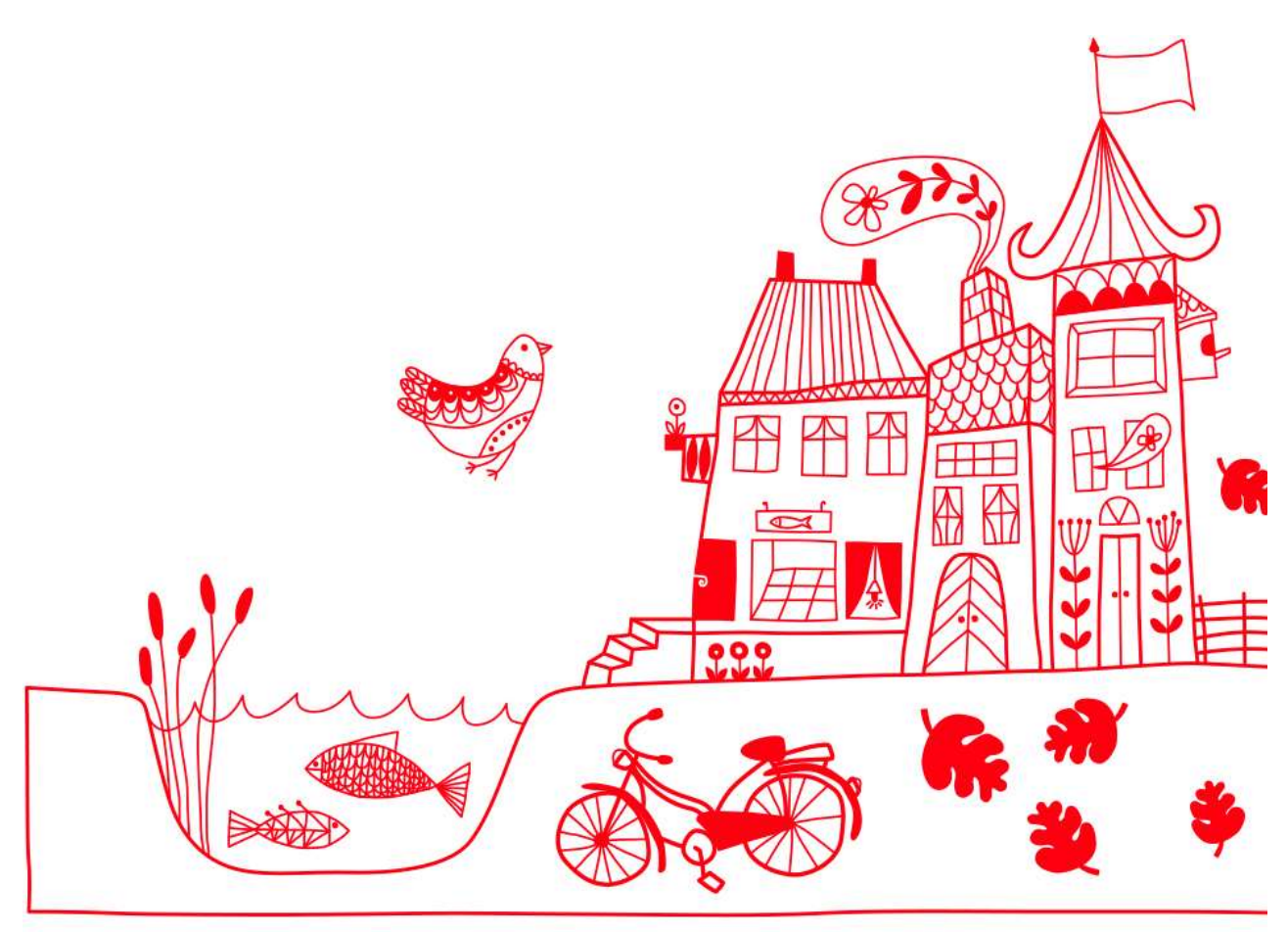

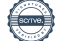

#### Medlemsvinst

RBF Boråshus nr 1 är medlem i Riksbyggen som är ett kooperativt företag. Del av den överskjutande vinsten i Riksbyggen kan efter beslut av fullmäktige delas ut till kooperationens medlemmar i form av

andelsutdelning.Kooperationens medlemmar kan även efter beslut av styrelsen få återbäring på de tjänster som föreningen köper från Riksbyggen varje år.

Medlemsvinsten är summan av återbäringen och utdelningen.

Det här året uppgick beloppet till 3 400 kronor i återbäring samt 1 450 kronor i utdelning.

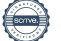

# Innehållsförteckning

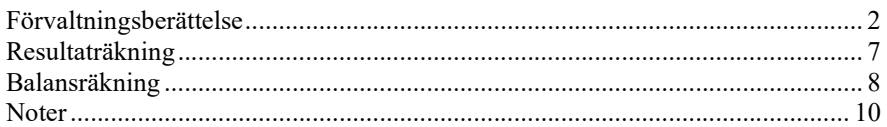

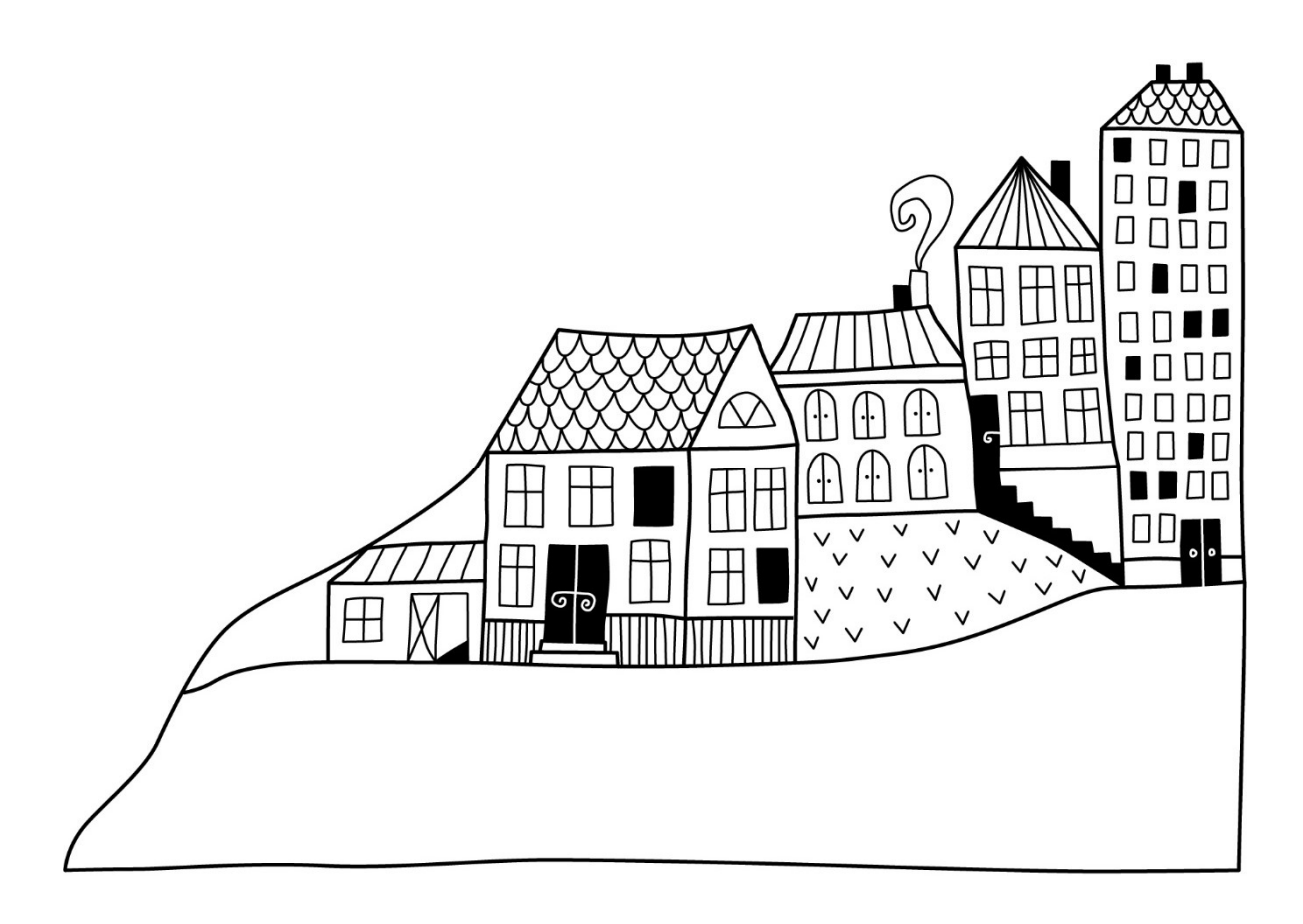

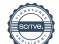

# Förvaltningsberättelse

Styrelsen för Riksbyggens Brf Boråshus nr 1 får härmed upprätta årsredovisning för räkenskapsåret 2022-07-01 till 2023-06-30

Årsredovisningen är upprättad i svenska kronor, SEK. Beloppen i årsredovisningen anges i hela kronor om inte annat anges.

### Verksamheten

#### Allmänt om verksamheten

Föreningen har till ändamål att främja medlemmarnas ekonomiska intressen genom att i föreningens hus, mot ersättning, till föreningens medlemmar upplåta bostadslägenheter för permanent boende om inte annat särskilt avtalats, och i förekommande fall lokaler, till nyttjande utan begränsning i tiden.

Föreningen är ett privatbostadsföretag enligt inkomstskattelagen (1999:1229) och utgör därmed en äkta bostadsrättsförening.

Bostadsrättsföreningen registerades 1941-07-26.

Föreningen har sitt säte i Borås kommun.

Föreningen har sedan mitten av 1990-talet haft balanserat underskott i sin ekonomi. Orsaken till detta var att flertalet lägenheter stod tomma och föreningen fick stå för hyresförlusterna. Det försöker föreningen hämta in lite varje år som går bl a genom att se över kostnaderna samt höja årsavgifterna. Det kommer att ta flera år innan underskottet är balanserat.

Föreningens likviditet har under året förändrats från 110% till 873%.

I resultatet ingår avskrivningar med 242 tkr, exkluderar man avskrivningarna blir resultatet 338 tkr. Avskrivningar påverkar inte föreningens likviditet.

#### Fastighetsuppgifter

Föreningen äger fastigheterna Tryffeln 1, 8, 9 och 10 i Borås stad. På fastigheterna finns 4 byggnader med 48 lägenheter uppförda. Byggnaderna är uppförda 1943. Fastigheternas adress är Sjöbogatan 44, 48, 52 och 58.

Fastigheterna är fullvärdeförsäkrade i Länsförsäkringar.

Hemförsäkring bekostas individuellt av bostadsrättsinnehavarna och bostadsrättstillägget ingår i föreningens fastighetsförsäkring.

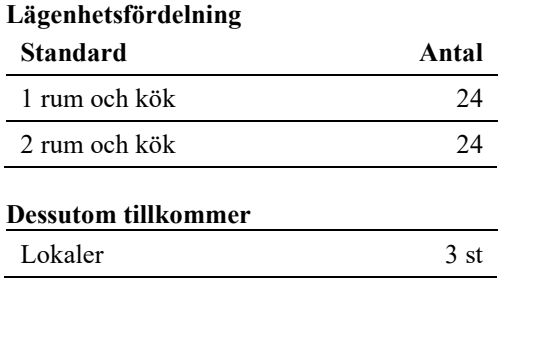

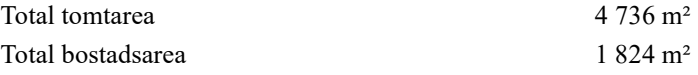

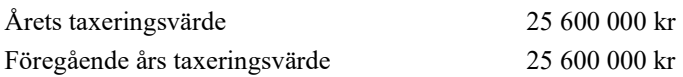

Riksbyggen har biträtt styrelsen med föreningens förvaltning enligt tecknat avtal.

Bostadsrättsföreningen är medlem i Intresseförening för Riksbyggens bostadsrättsföreningar i Södra Älvsborg. Bostadsrättsföreningen äger via garantikapitalbevis andelar i Riksbyggen ekonomisk förening. Genom intresseföreningen kan bostadsrättsföreningen utöva inflytande på Riksbyggens verksamhet samt ta del av eventuell utdelning från Riksbyggens resultat. Utöver utdelning på andelar kan föreningen även få återbäring på köpta tjänster från Riksbyggen. Storleken på återbäringen beslutas av Riksbyggens styrelse.

#### Teknisk status

Årets reparationer och underhåll: För att bevara föreningens hus i gott skick utförs löpande reparationer av uppkomna skador samt planerat underhåll av normala förslitningar. Föreningen har under verksamhetsåret utfört reparationer för 23 tkr och planerat underhåll för 0 tkr.

#### Underhållsplan:

Föreningens underhållsplan visar på ett underhållsbehov på 10 482 tkr för de närmaste 10 åren. Detta motsvarar en årlig genomsnittlig kostnad på 1 048 tkr (575 kr/m²). Den 30 åriga underhållsplanen visar på ett underhållsbehov på 23 786 tkr. Det motsvarar en årlig genomsnittlig kostnad på 793 tkr (435 kr/m²). Föreningen har under året till underhållsfonden avsatt 757 tkr enligt rekommenderad fondavsättning under 30 år.

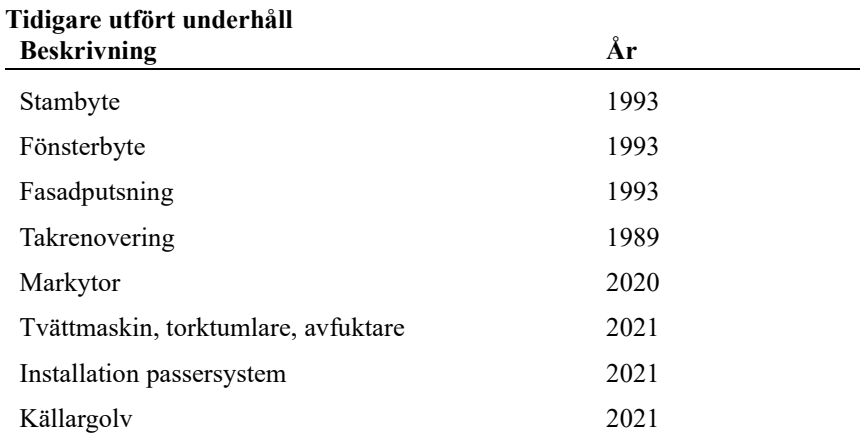

#### Föreningen har utfört respektive planerat att utföra nedanstående underhåll.

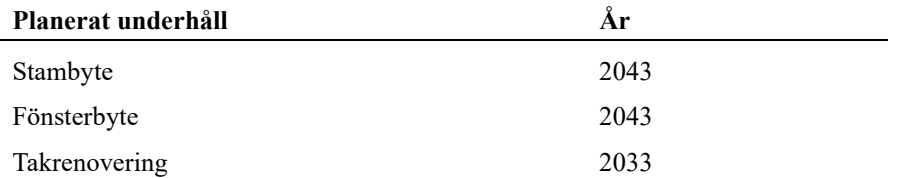

Efter senaste stämman och därpå följande konstituerande har styrelsen haft följande sammansättning

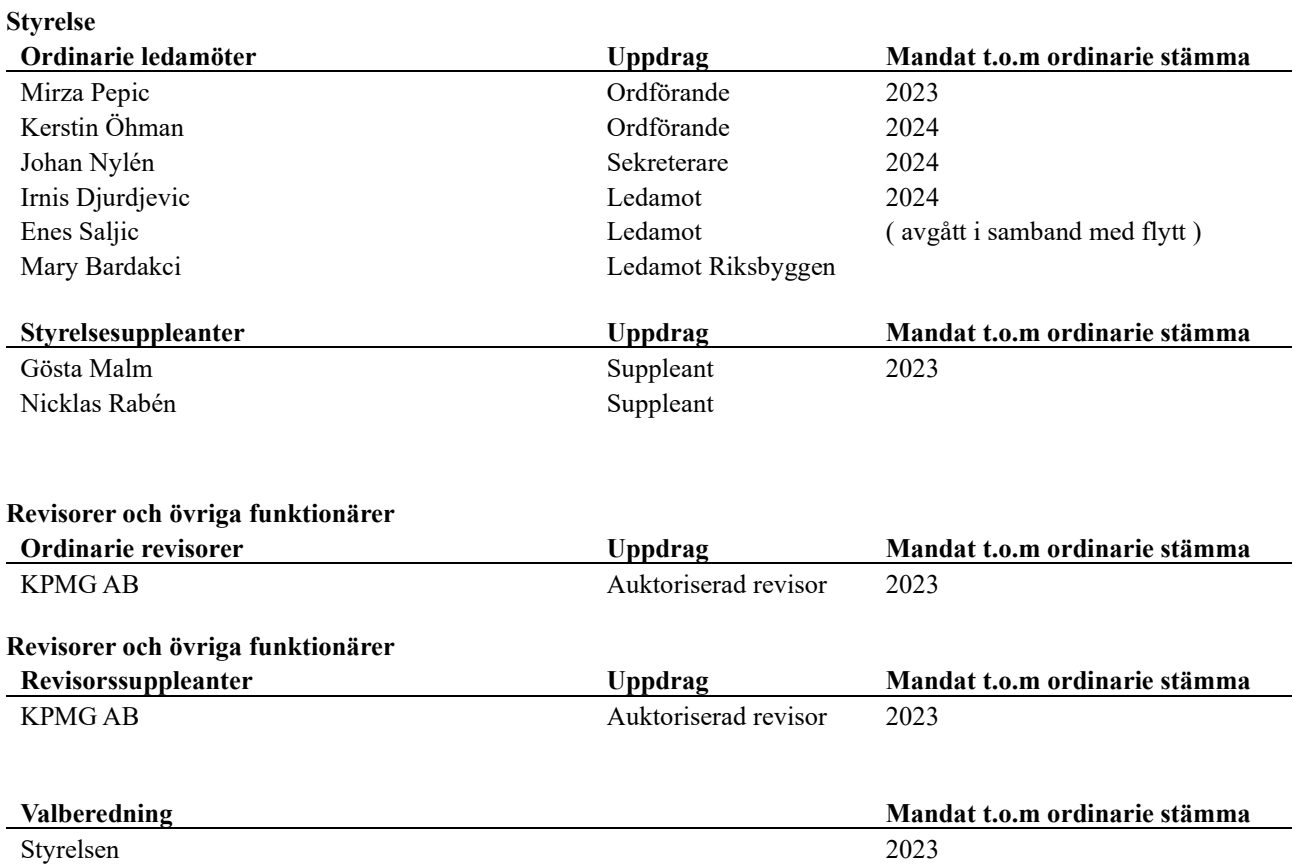

Föreningens firma tecknas förutom av styrelsen i sin helhet av styrelsens ledamöter, två i förening.

#### Väsentliga händelser under räkenskapsåret

Senast årsavgiften justerades var 2023-01-01 och då höjdes den med 7 %.

Budgeten för kommande verksamhetsår är inte antagen än men kommer med stor sannolikhet föreslå en avgiftshöjning på grund av ett planerat underhållsprojekt.

Årsavgiften för 2022 uppgick i genomsnitt till 793 kr/m²/år.

### Medlemsinformation

.

Vid räkenskapsårets början uppgick föreningens medlemsantal till 70 personer. Årets tillkommande medlemmar uppgår till 12 personer. Årets avgående medlemmar uppgår till 9 personer. Föreningens medlemsantal på bokslutsdagen uppgår till 73 personer.

Baserat på kontraktsdatum har under verksamhetsåret 9 överlåtelser av bostadsrätter skett (föregående år 14 st.)

### Flerårsöversikt

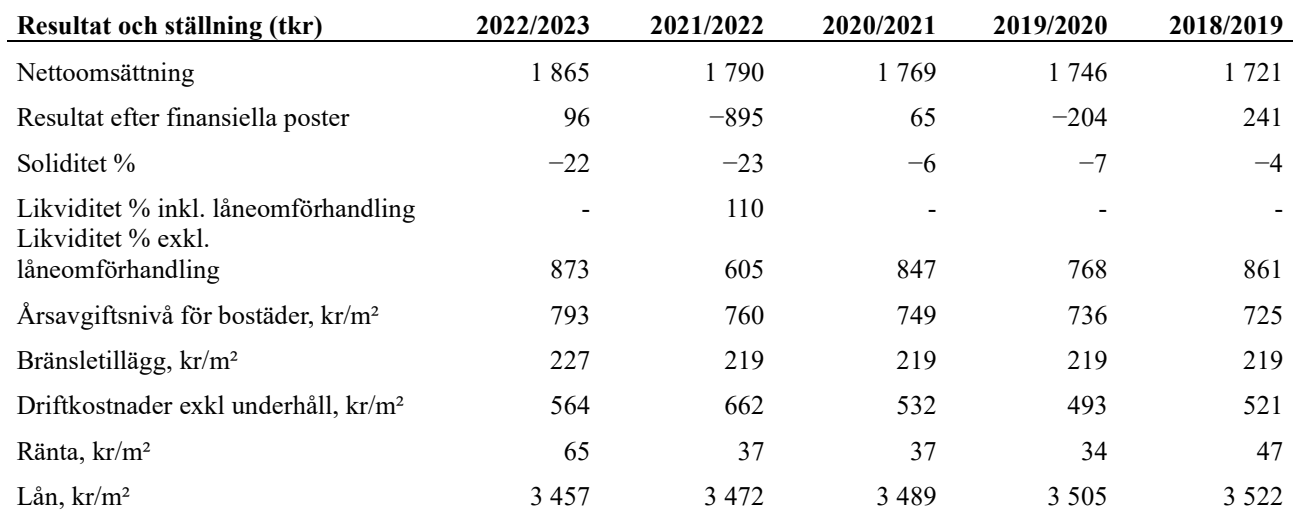

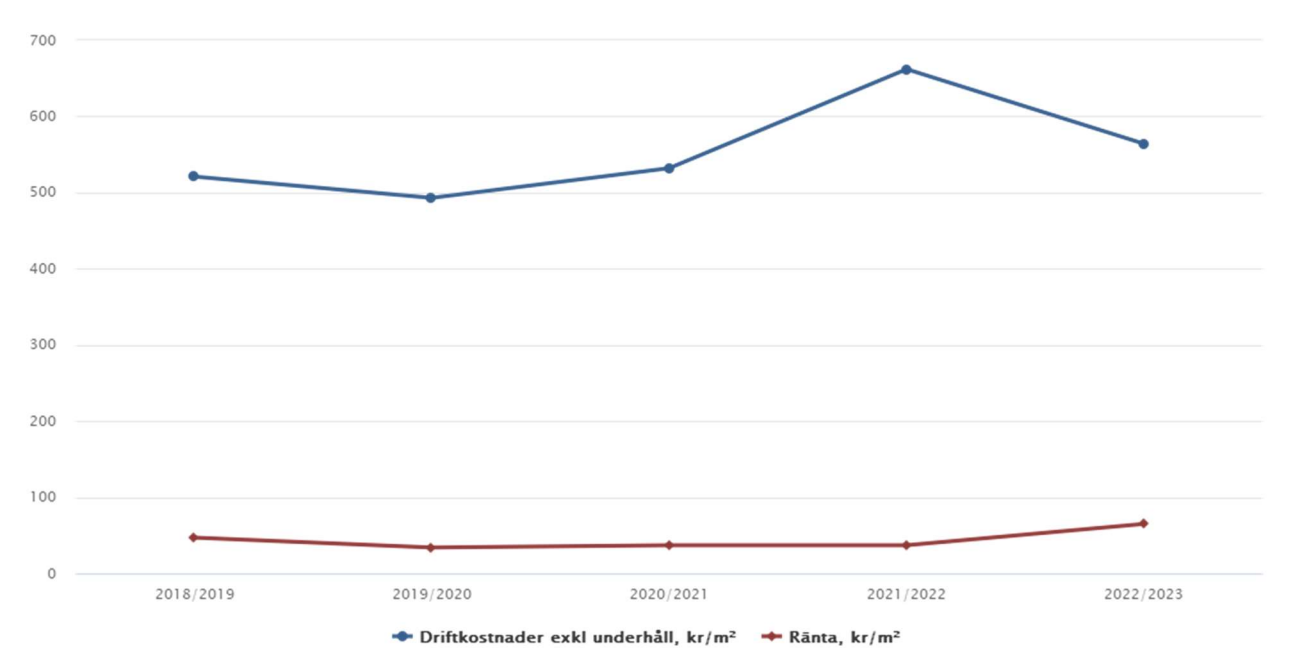

Nettoomsättning: intäkter från årsavgifter, hyresintäkter m.m. som ingår i föreningens normala verksamhet med avdrag för lämnade rabatter.

Resultat efter finansiella poster: Se resultaträkningen.

Soliditet: beräknas som eget kapital inklusive egen kapitalandel av obeskattade reserver i procent av balansomslutningen.

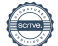

### Förändringar i eget kapital

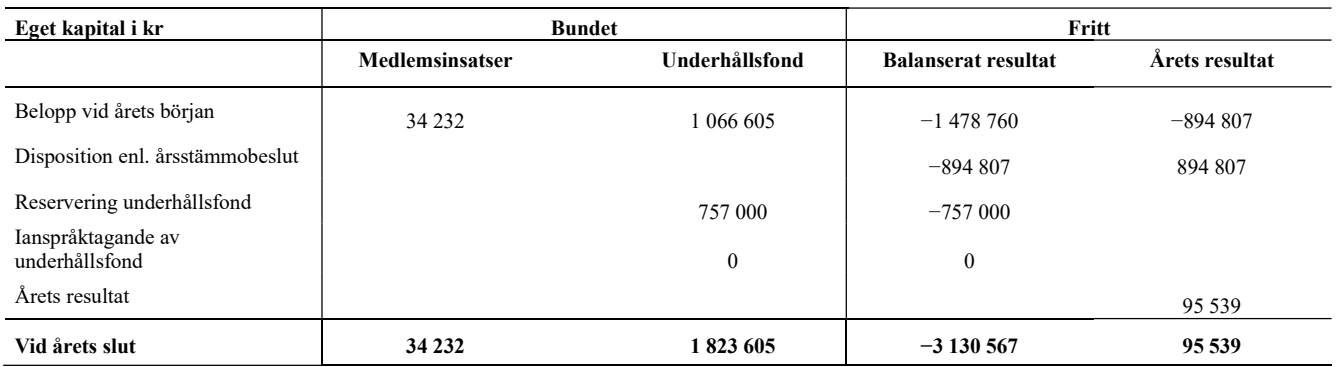

### Resultatdisposition

Till årsstämmans behandling finns följande underskott i kr

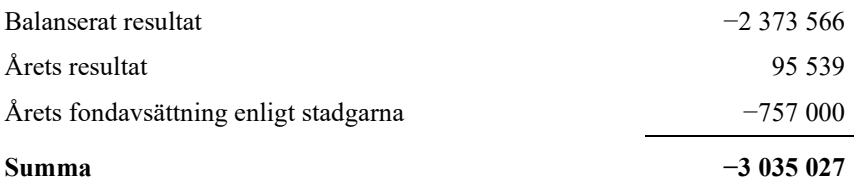

Styrelsen föreslår följande behandling av den ansamlade förlusten:

#### Att balansera i ny räkning i kr - 3 035 027

Vad beträffar föreningens resultat och ställning i övrigt, hänvisas till efterföljande resultat- och balansräkning med tillhörande bokslutskommentarer.

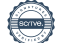

# Resultaträkning

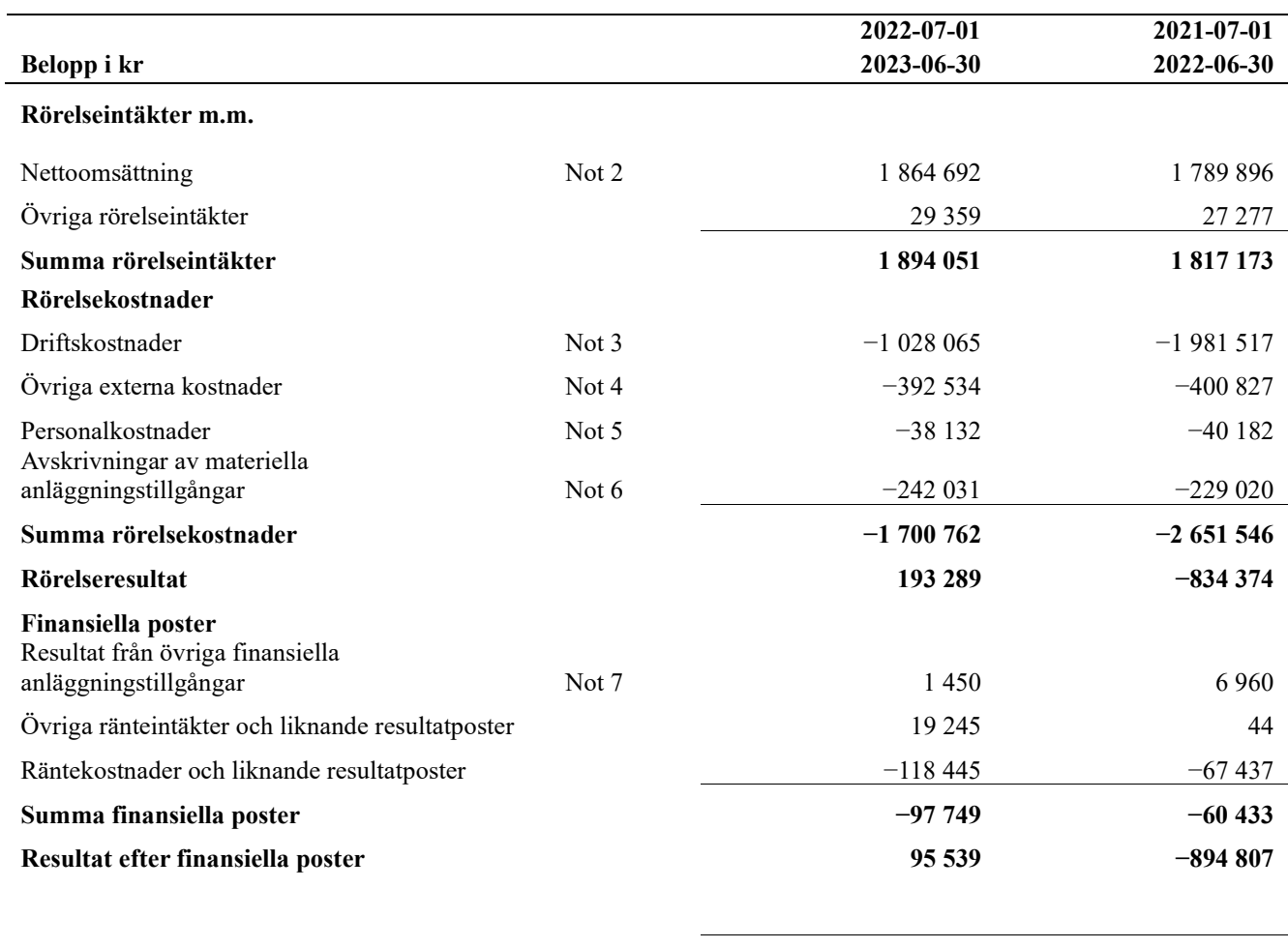

Årets resultat <del>1999 −894 807</del> −894 807

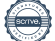

# Balansräkning

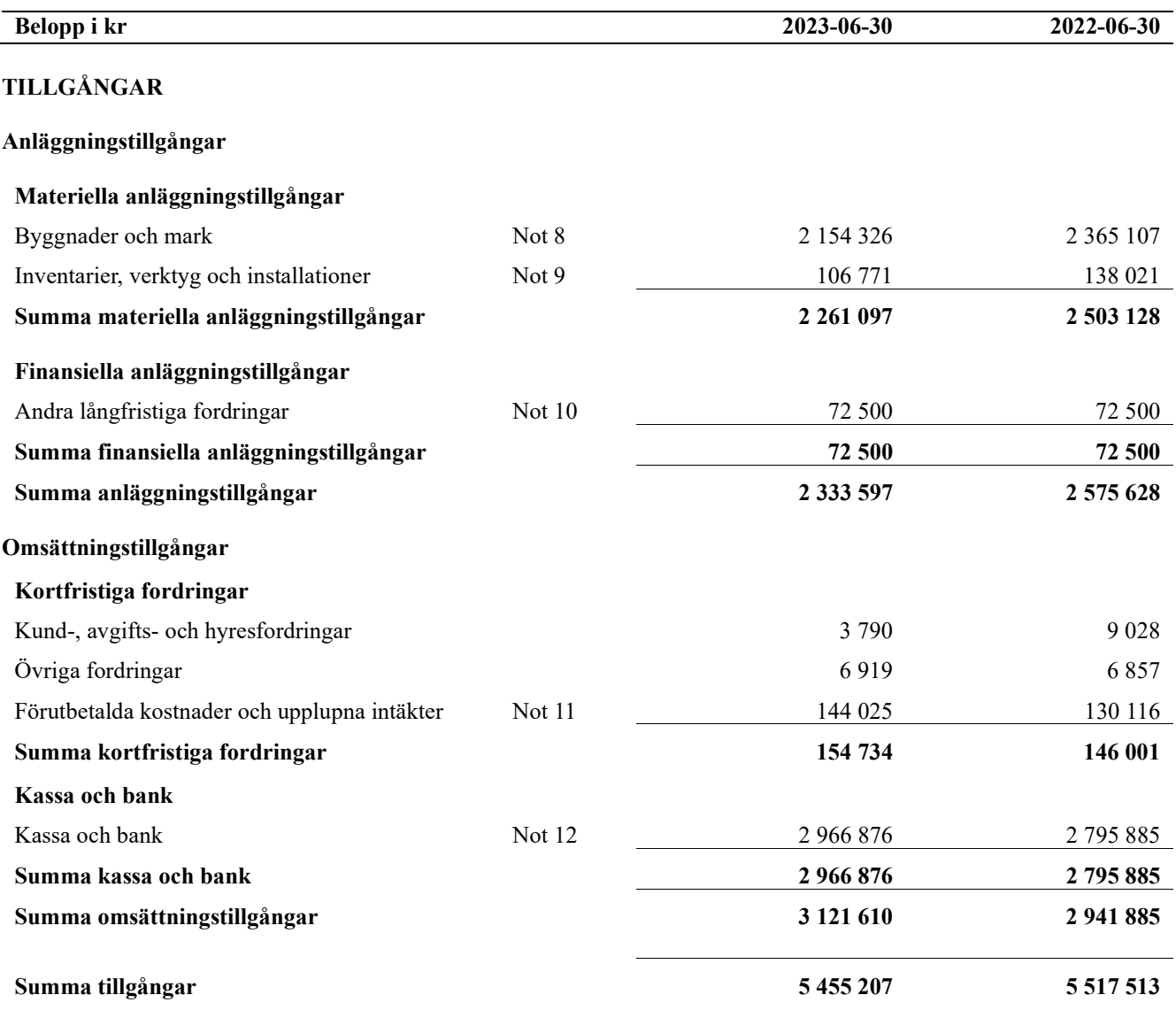

# Balansräkning

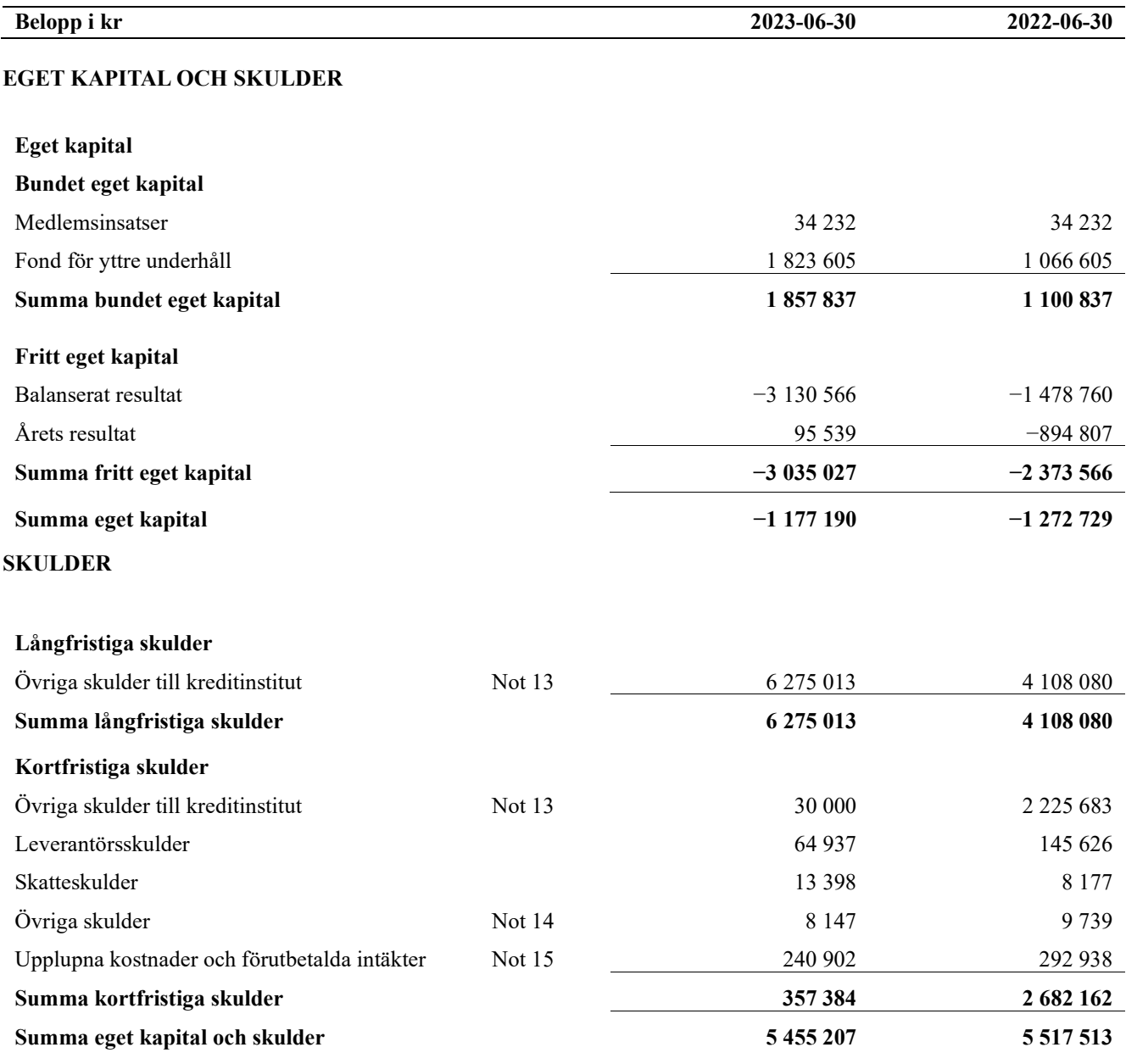

# Noter

#### Not 1 Allmänna redovisningsprinciper

Årsredovisningen är upprättad i enlighet med årsredovisningslagen och Bokföringsnämndens allmänna råd (BFNAR 2016:10) om årsredovisning i mindre företag.

#### Redovisning av intäkter

Årsavgifter och hyror aviseras i förskott men redovisas så att endast den del som belöper på räkenskapsåret redovisas som intäkter. Ränta och utdelning redovisas som en intäkt när det är sannolikt att föreningen kommer att få de ekonomiska fördelar som är förknippade med transaktionen samt att inkomsten kan beräknas på ett tillförlitligt sätt.

#### Avskrivningstider för anläggningstillgångar

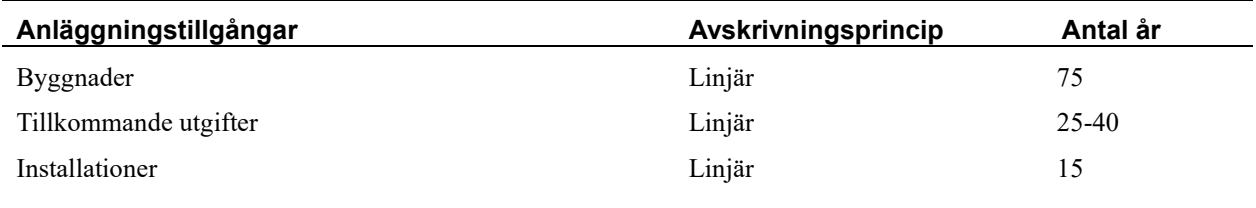

Mark är inte föremål för avskrivningar.

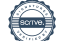

Beloppen i årsredovisningen anges i hela kronor om inte annat anges.

#### Not 2 Nettoomsättning

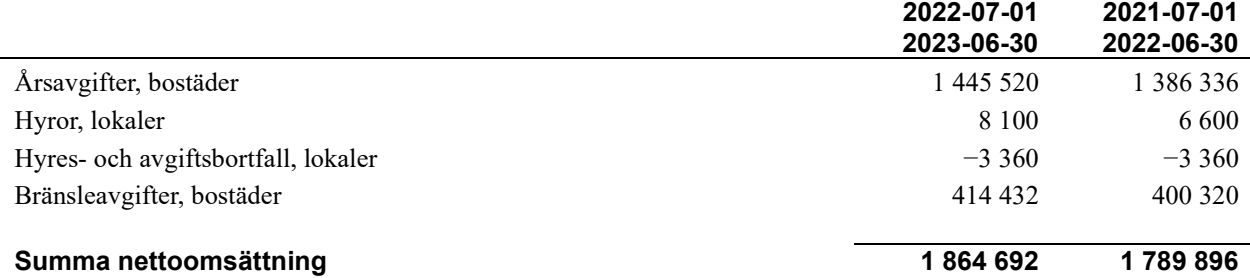

#### Not 3 Driftskostnader

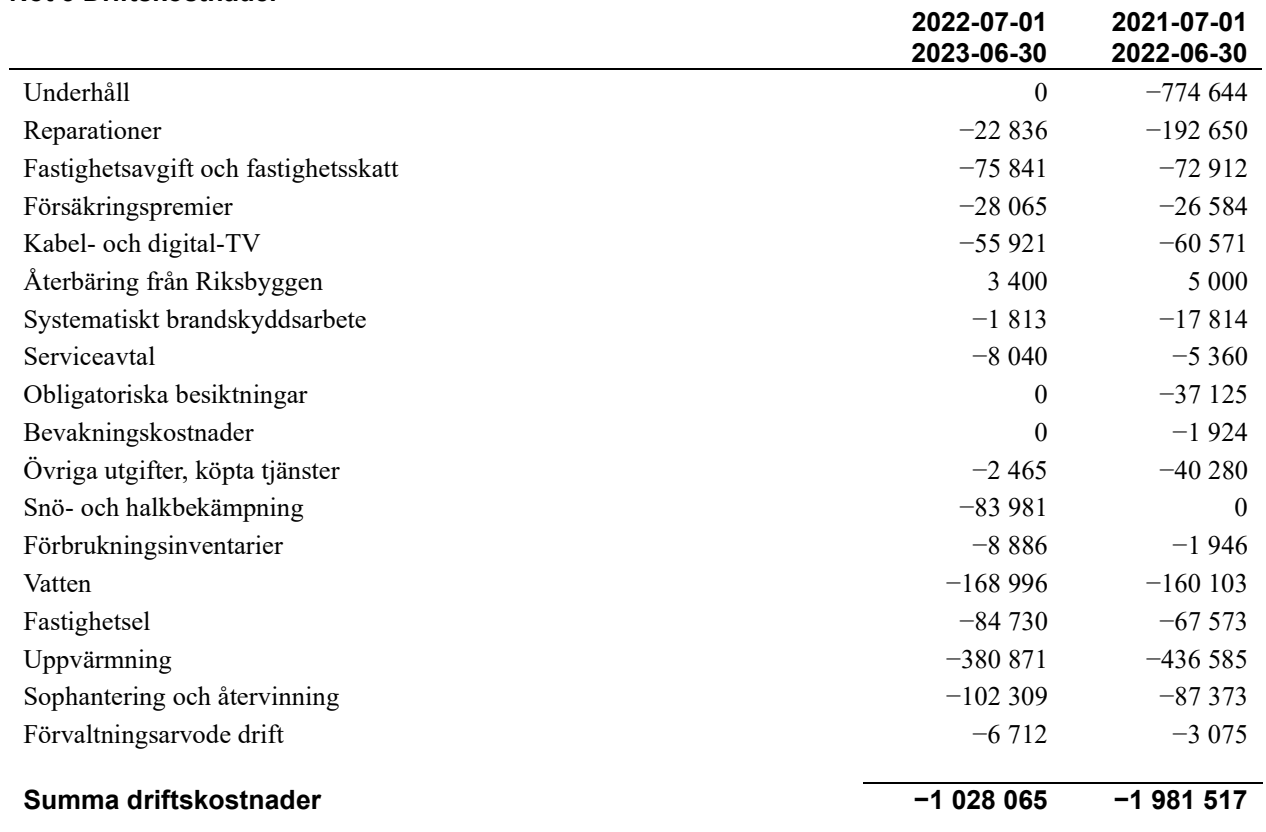

#### Not 4 Övriga externa kostnader

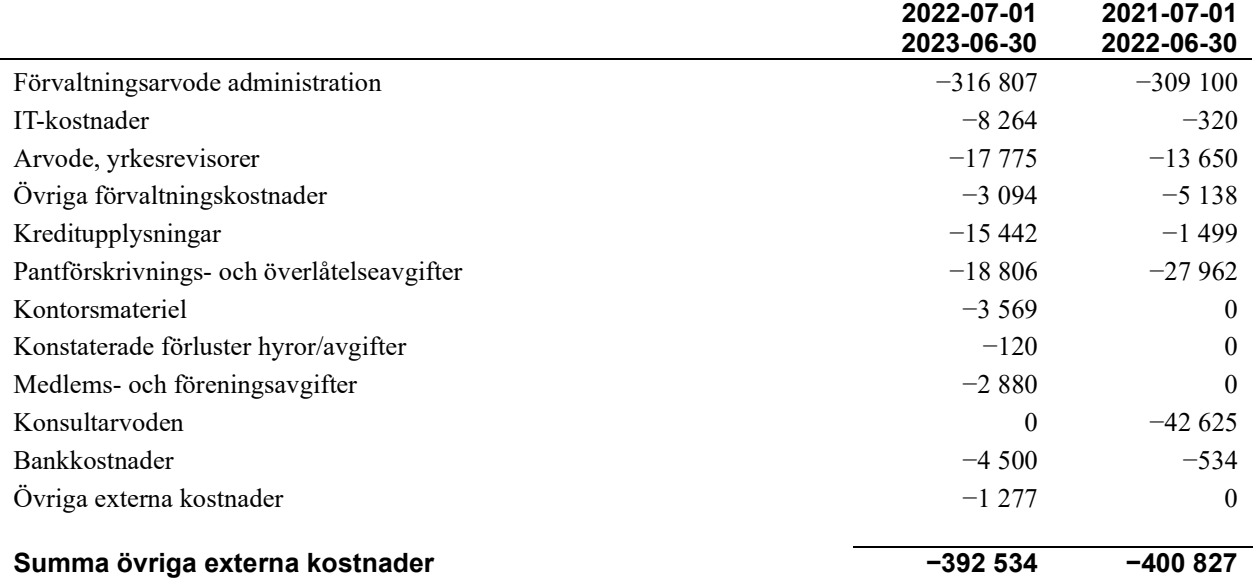

#### Not 5 Personalkostnader

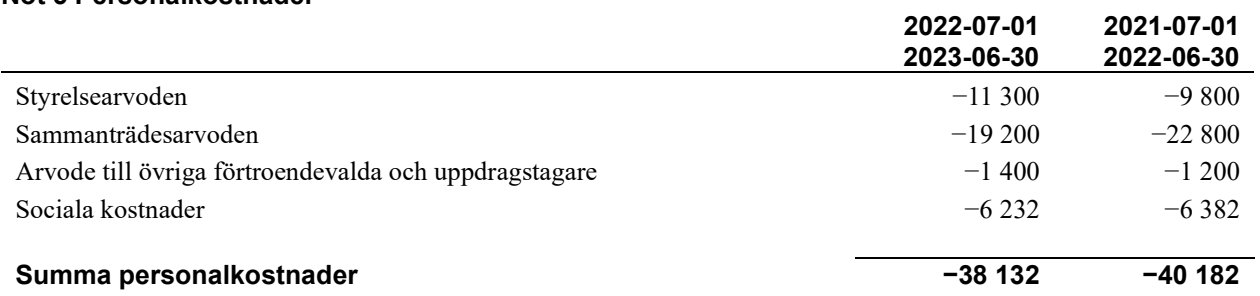

#### Not 6 Avskrivningar av materiella anläggningstillgångar

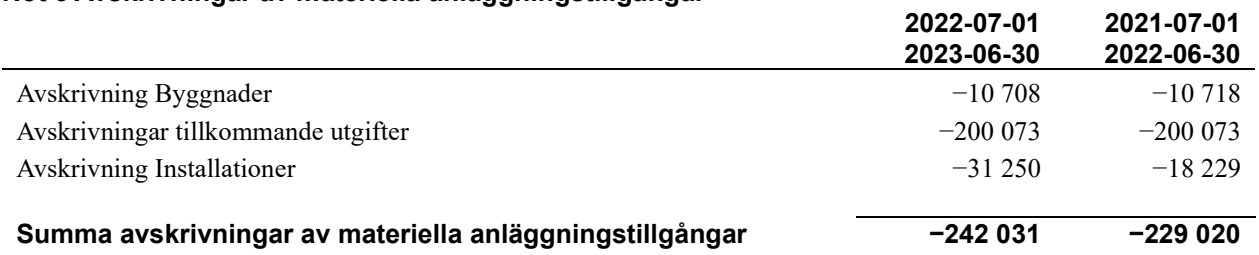

#### Not 7 Resultat från övriga finansiella anläggningstillgångar

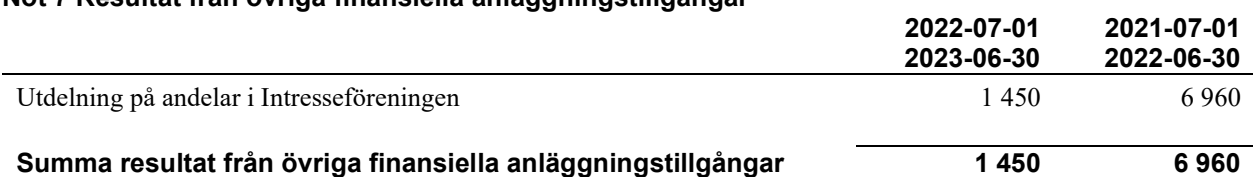

### Not 8 Byggnader och mark

Anskaffningsvärden

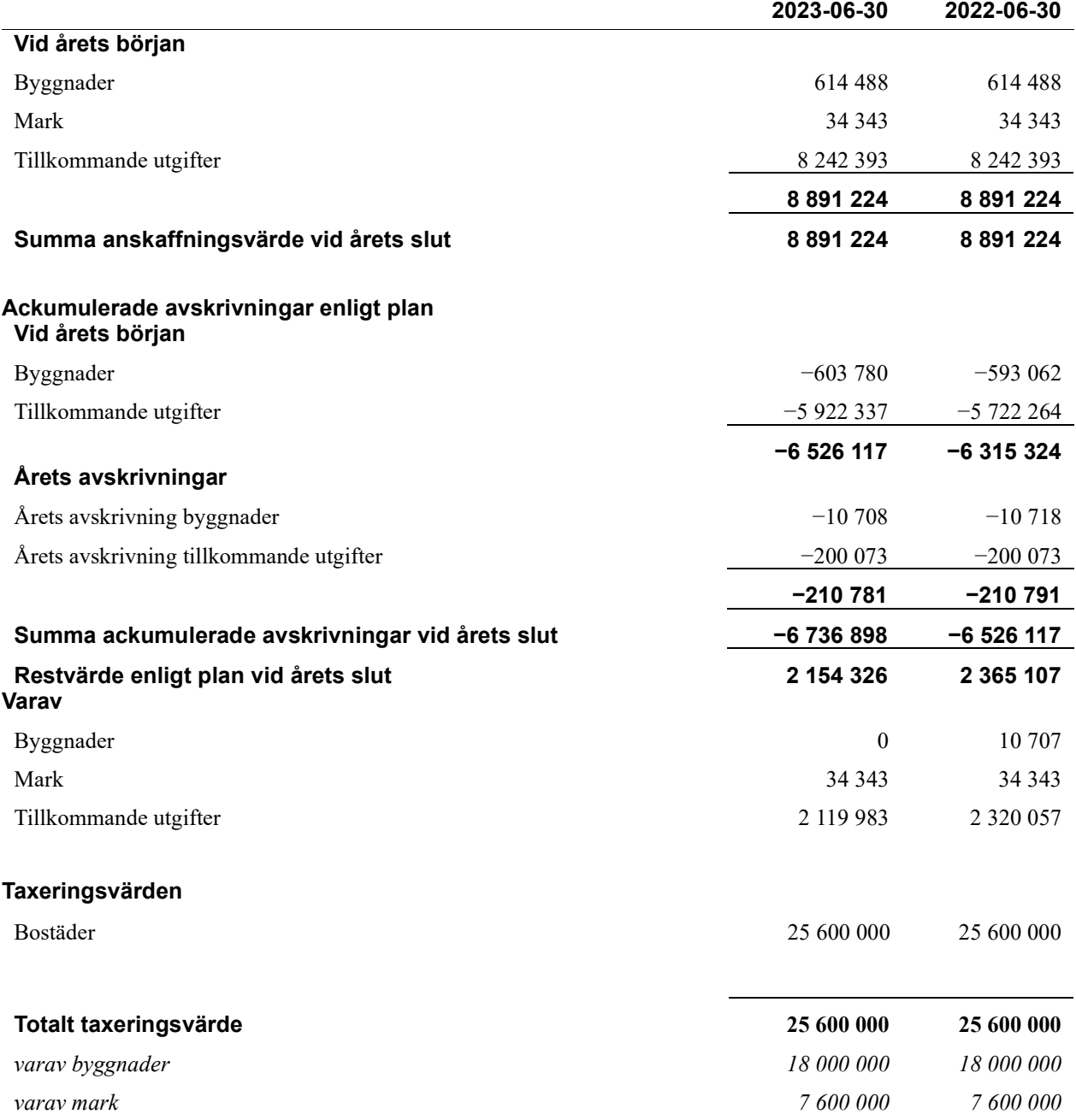

<sup>13</sup>| ÅRSREDOVISNING Riksbyggens Brf Boråshus nr 1 Org.nr: 764500-3703

#### Not 9 Inventarier, verktyg och installationer

Anskaffningsvärden

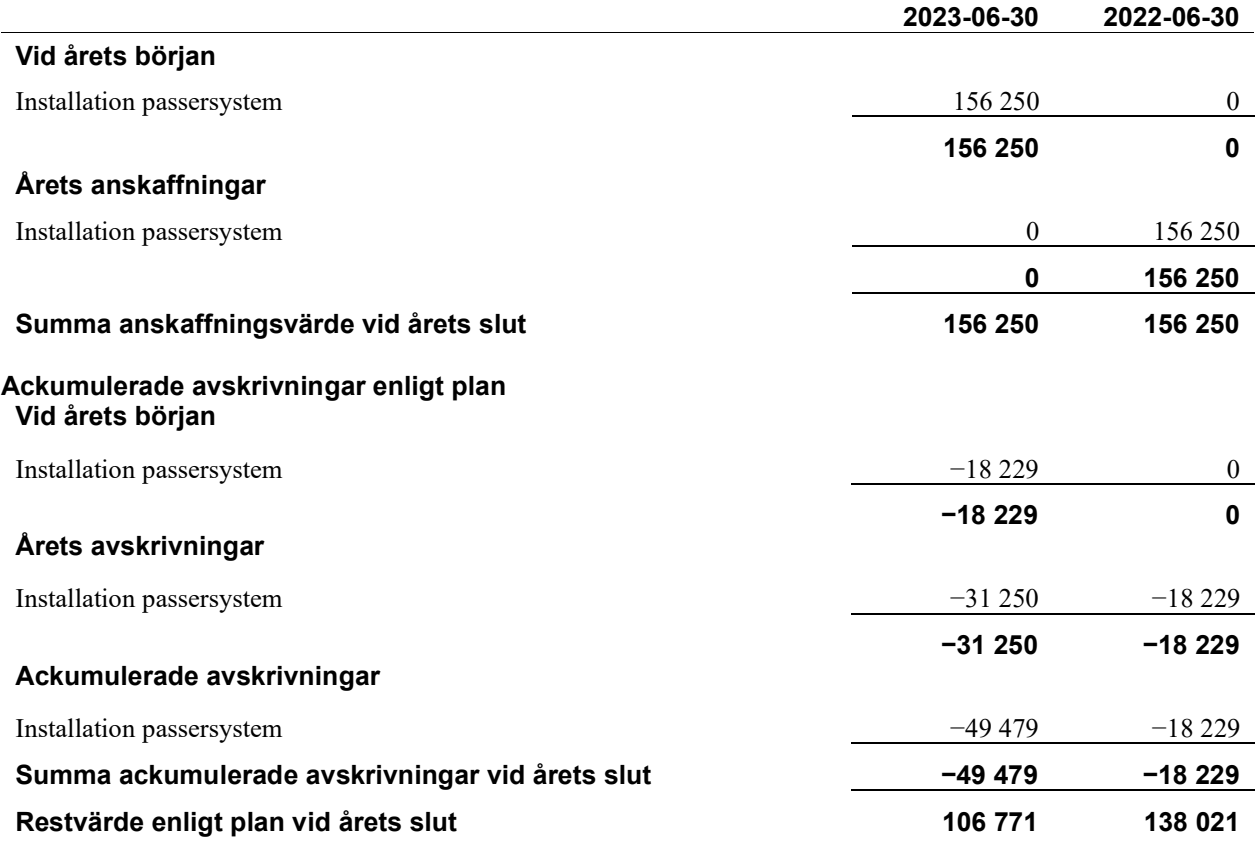

#### Not 10 Andra långfristiga fordringar

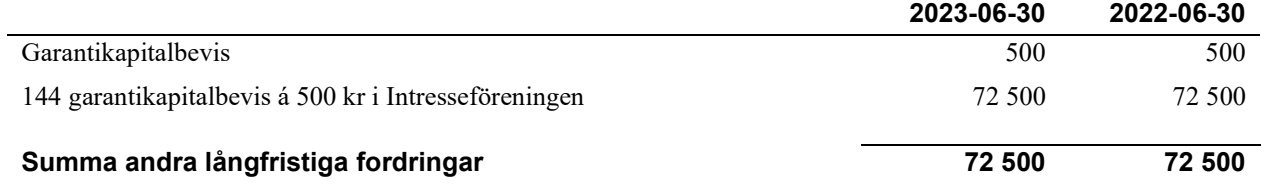

#### Not 11 Förutbetalda kostnader och upplupna intäkter

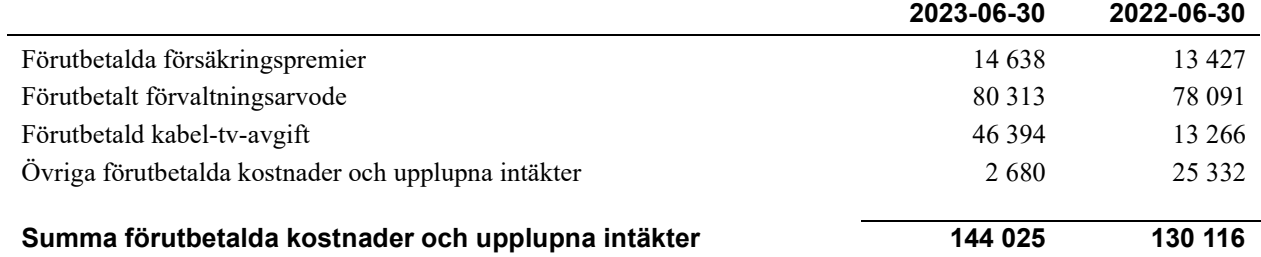

#### Not 12 Kassa och bank

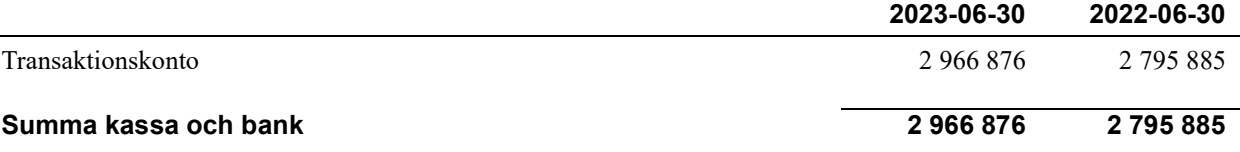

#### Not 13 Övriga skulder till kreditinstitut

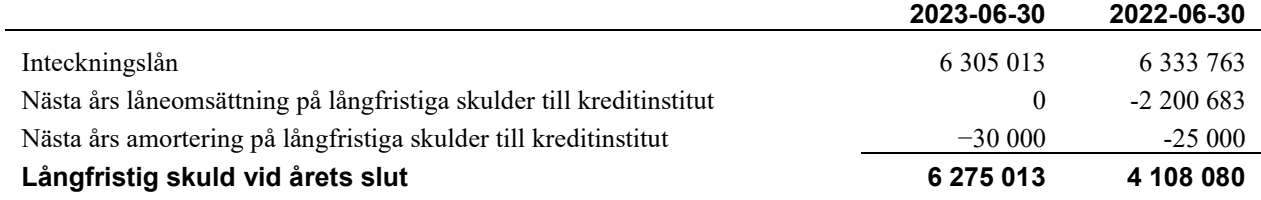

Tabell och kommentar nedan anges i hela kronor.

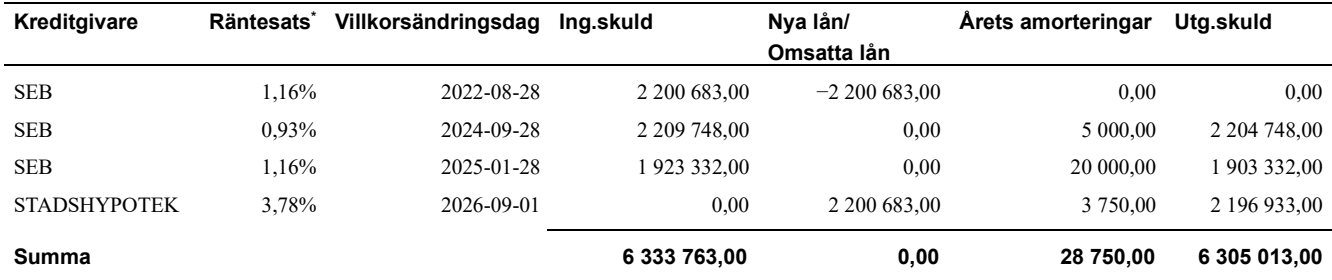

\*Senast kända räntesatser

Under nästa räkenskapsår ska föreningen amortera 30 000 kr varför den delen av skulden betraktas som kortfristig skuld. Av den långfristiga skulden förfaller 6 305 013 kr till betalning mellan 2 och 5 år efter balansdagen. Föreningen beräknar att amortera 150 000 kr de närmaste 5 åren.

#### Not 14 Övriga skulder

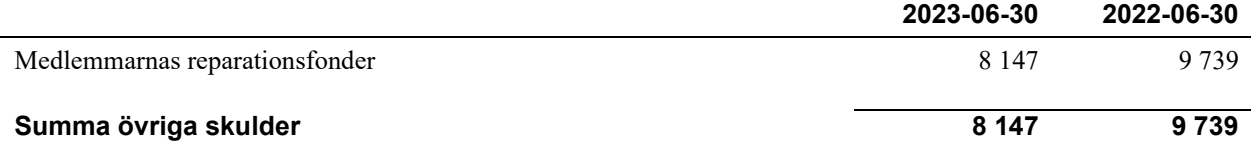

#### Not 15 Upplupna kostnader och förutbetalda intäkter

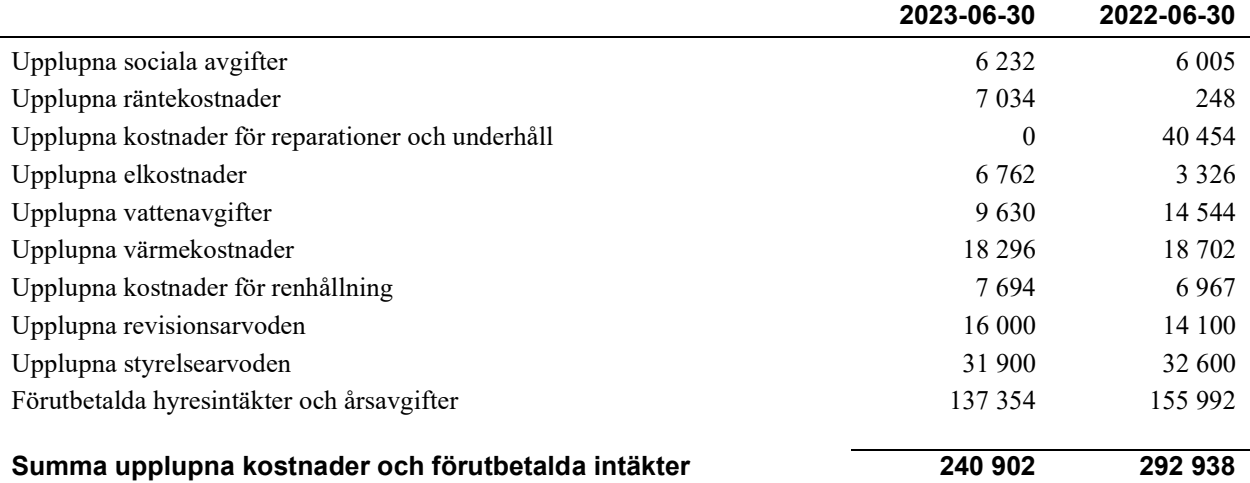

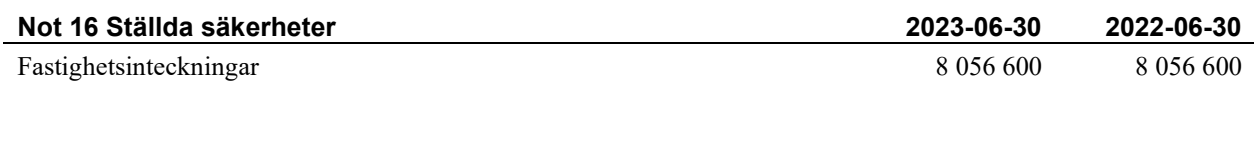

#### Not 17 Eventualförpliktelser

Föreningen har inte identifierat några eventualförpliktelser

#### Not 18 Väsentliga händelser efter räkenskapsåret utgång

Efter årets utgång har inga väsentliga händelser inträffat som påverkar föreningens ekonomi.

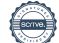

#### Styrelsens underskrifter

\_\_\_\_\_\_\_\_\_\_\_\_\_\_\_\_\_\_\_\_\_\_\_\_\_\_\_\_\_\_\_\_\_\_\_\_\_\_\_\_\_\_\_\_

Ort och datum

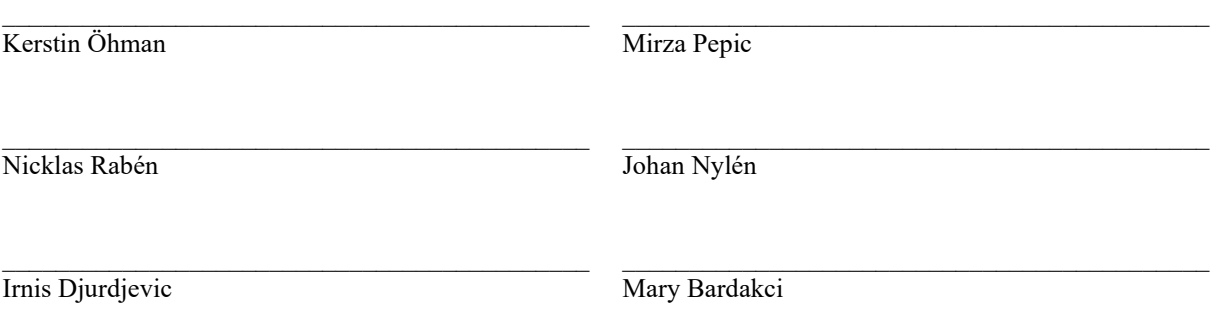

Vår revisionsberättelse har lämnats

 $\overline{\phantom{a}}$  , and the set of the set of the set of the set of the set of the set of the set of the set of the set of the set of the set of the set of the set of the set of the set of the set of the set of the set of the s

KPMG AB

Sara Ryfors Auktoriserad revisor

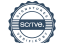

## Riksbyggens Brf Boråshus nr 1

Årsredovisningen är upprättad av styrelsen för Riksbyggens Brf Boråshus nr 1 i samarbete med Riksbyggen

Riksbyggen arbetar på uppdrag från bostadsrättsföreningar och fastighetsbolag med ekonomisk förvaltning, teknisk förvaltning, fastighetsservice samt fastighetsutveckling.

Årsredovisningen är en handling som ger både långivare och köpare bra möjligheter att bedöma föreningens ekonomi. Spara därför alltid årsredovisningen.

FÖR MER INFORMATION: 0771-860 860 www.riksbyggen.se

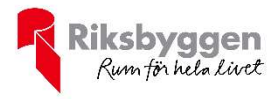

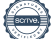

### Verification

Transaction 09222115557506416986

### Document

ÅR 204001 ny version Main document 20 pages Initiated on 2023-12-08 13:45:00 CET (+0100) by Louise Essunger (LE) Finalised on 2023-12-08 19:33:55 CET (+0100)

#### Initiator

Louise Essunger (LE) Riksbyggen louise.essunger@riksbyggen.se

#### Signatories

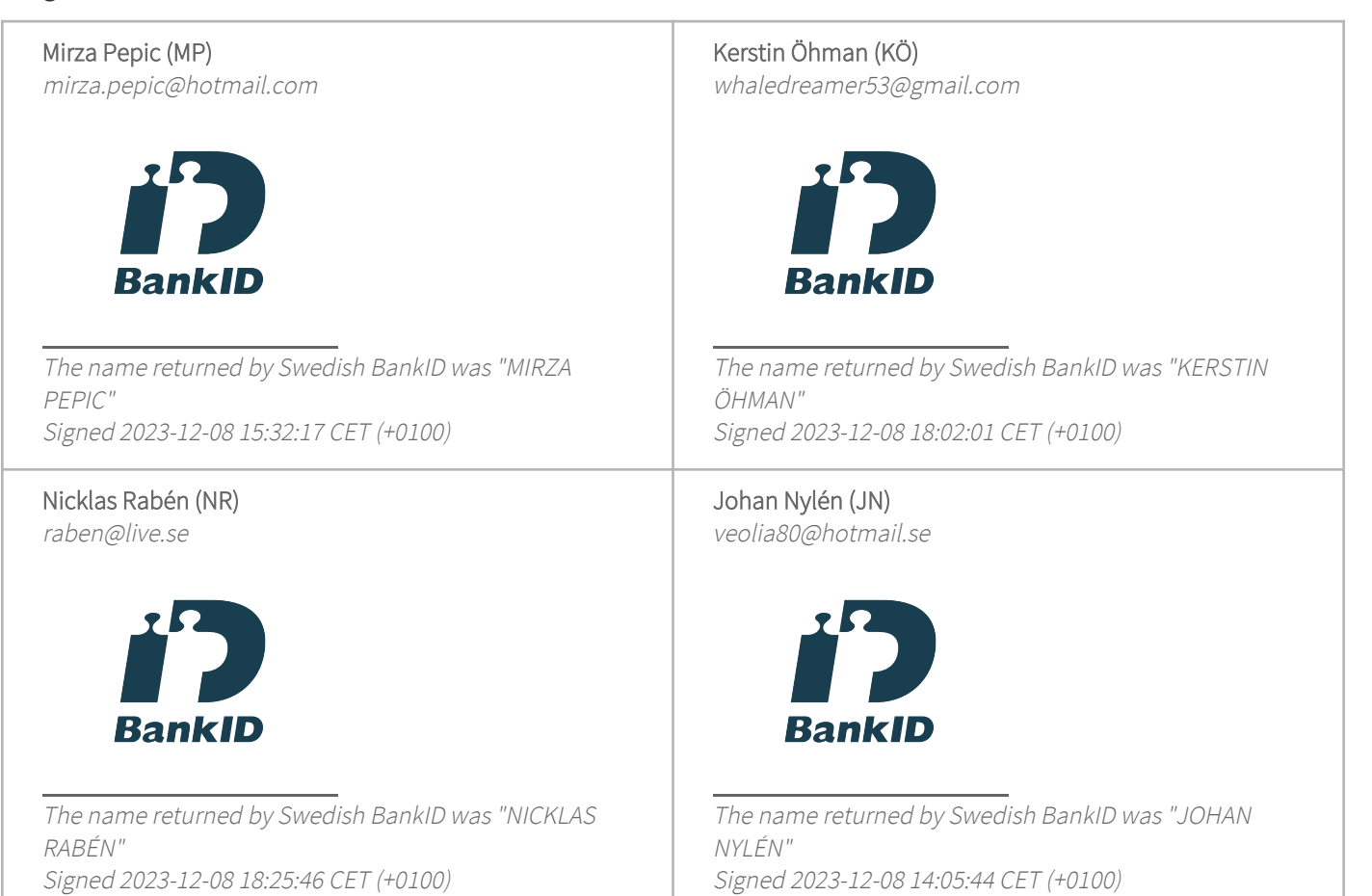

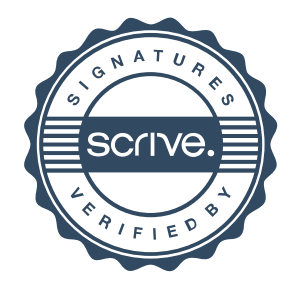

## Verification

Transaction 09222115557506416986

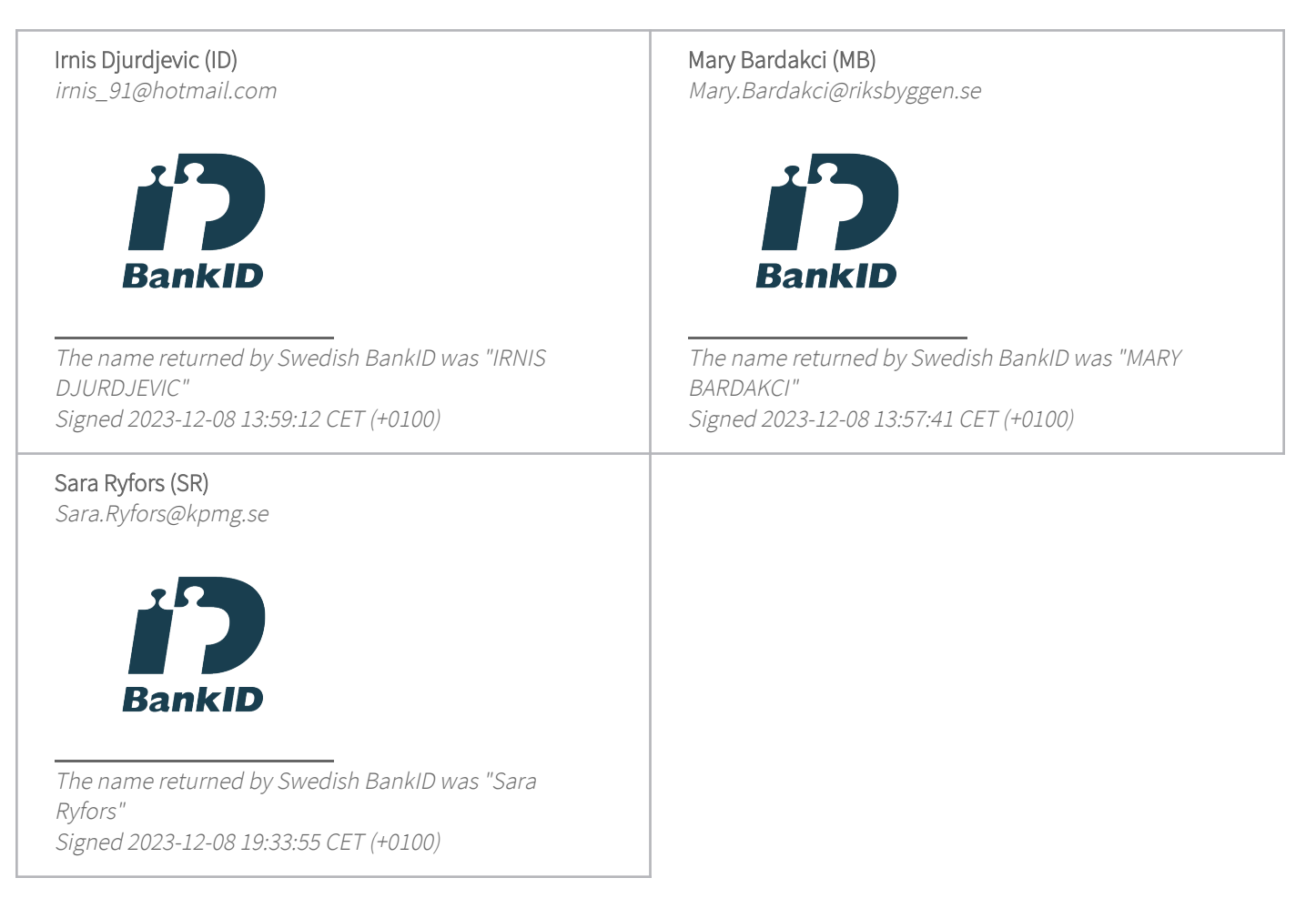

This verification was issued by Scrive. Information in italics has been safely verified by Scrive. For more information/evidence about this document see the concealed attachments. Use a PDF-reader such as Adobe Reader that can show concealed attachments to view the attachments. Please observe that if the document is printed, the integrity of such printed copy cannot be verified as per the below and that a basic print-out lacks the contents of the concealed attachments. The digital signature (electronic seal) ensures that the integrity of this document, including the concealed attachments, can be proven mathematically and independently of Scrive. For your convenience Scrive also provides a service that enables you to automatically verify the document's integrity at: https://scrive.com/verify

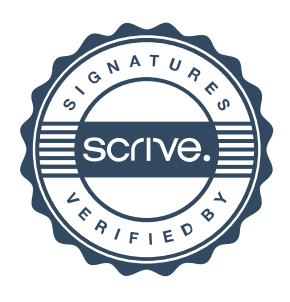